#### **Computer Graphics CS 543 Lecture 12 (Part 2) Polygon Filling & Antialiasing**

#### Prof Emmanuel Agu

*Computer Science Dept. Worcester Polytechnic Institute (WPI)*

### **Defining and Filling Regions of Pixels**

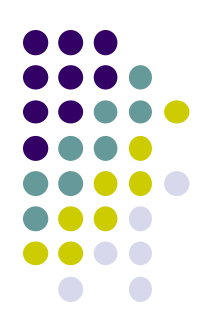

- Methods of defining region
	- **Pixel-defined:** specifies pixels in color or geometric range
	- **Symbolic:** provides property pixels in region must have
	- Examples of symbolic:
		- Closeness to some pixel
		- Within circle of radius *R*
		- Within a specified polygon

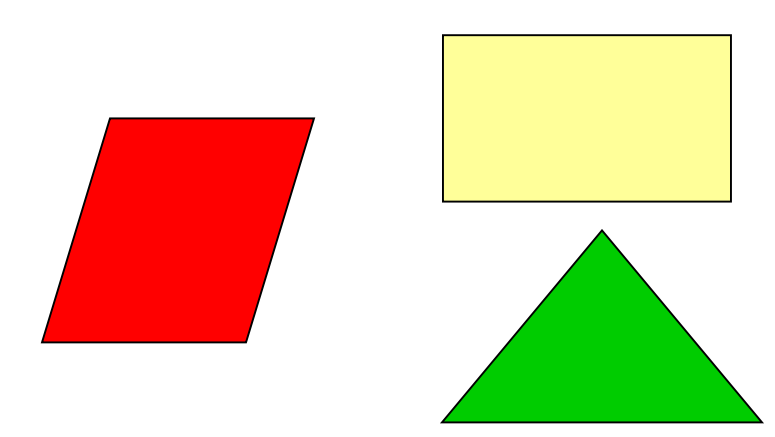

### **Pixel-Defined Regions**

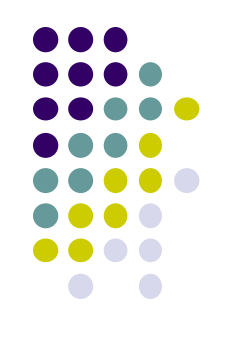

- **Definition:** Region R is the set of all pixels having color C that are connected to a given pixel S
- **4-adjacent:** pixels that lie next to each other horizontally or vertically, NOT diagonally
- **8-adjacent:** pixels that lie next to each other horizontally, vertically OR diagonally
- **4-connected:** if there is unbroken path of 4-adjacent pixels connecting them
- **8-connected:** unbroken path of 8-adjacent pixels connecting them

# **Recursive Flood-Fill Algorithm**

- Recursive algorithm
- **•** Starts from initial pixel of color, *intColor*
- **•** Recursively set 4-connected neighbors to **newColor**
- **Flood-Fill**: floods region with **newColor**
- **Basic idea:** 
	- start at "seed" pixel (x, y)
	- If (x, y) has color **intColor**, change it to **newColor**
	- Do same recursively for all 4 neighbors

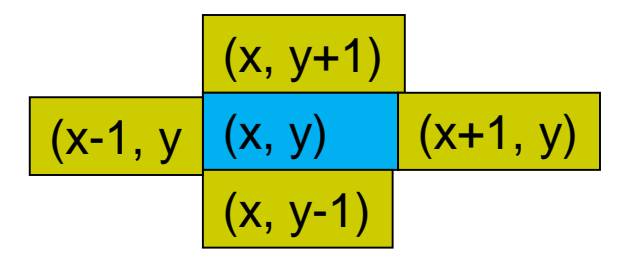

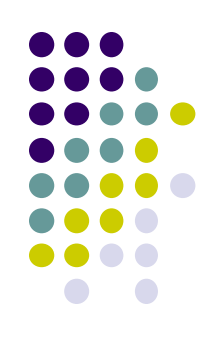

### **Recursive Flood-Fill Algorithm**

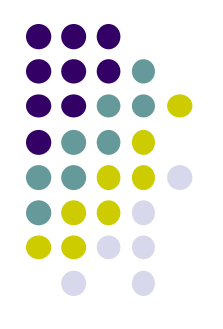

**Note:** getPixel(x,y) used to interrogate pixel color at (x, y)

```
void floodFill(short x, short y, short intColor)
{
   if(getPixel(x, y) == intColor)
   {
        setPixel(x, y);
        floodFill(x – 1, y, intColor); // left pixel
        floodFill(x + 1, y, intColor); // right pixel
        floodFill(x, y + 1, intColor); // down pixel
        floodFill(x, y – 1, intColor); // up pixel
   }
}
                                         (x, y+1)(x-1, y \mid (x, y) \mid (x+1, y))(x, y-1)
```
### **Recursive Flood-Fill Algorithm**

- Recursive flood-fill is blind
- Some pixels retested several times
- **Region coherence** is likelihood that an interior pixel mostly likely adjacent to another interior pixel
- **Coherence** can be used to improve algorithm performance
- **A run:** group of adjacent pixels lying on same scanline
- Fill runs(adjacent, on same scan line) of pixels

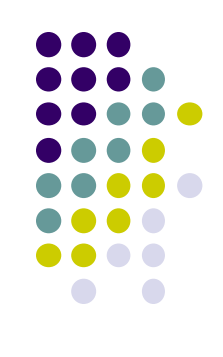

# **Region Filling Using Coherence**

#### Example: start at s, initial seed

stack:

 $\mathbf{i}$ 

 $rac{g}{f}$ 

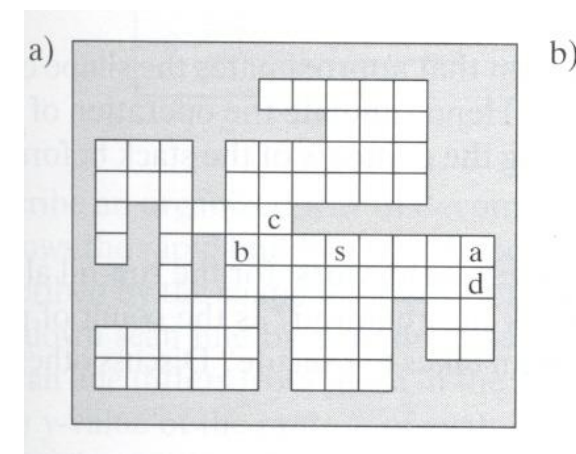

 $\mathcal{C}$ 

g

 $\mathcal{C}$ 

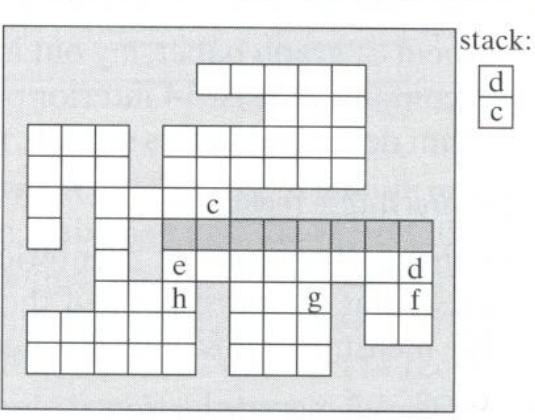

**{**

**}** 

#### **Pseudocode:**

**Push address of seed pixel onto stack while(stack is not empty)**

**Pop stack to provide next seed Fill in run defined by seed In row above find reachable interior runs Push address of their rightmost pixels Do same for row below current run**

**Note:** algorithm most efficient if there is **span coherence** (pixels on scanline have same value) and **scan-line coherence** (consecutive scanlines similar)

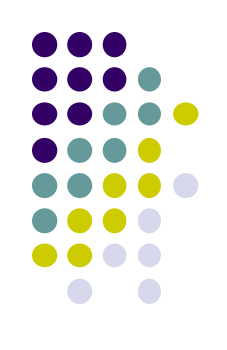

 **Problem:** Region defined polygon with vertices  $Pi = (Xi, Yi)$ , for  $i = 1...N$ , specifying sequence of P's vertices

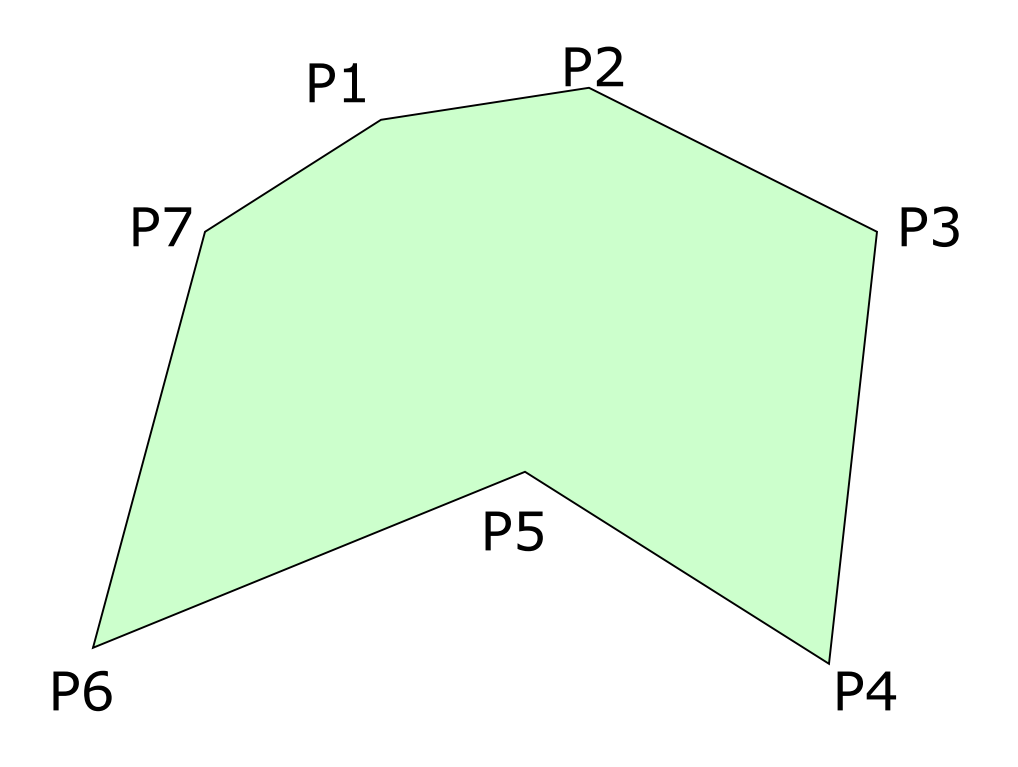

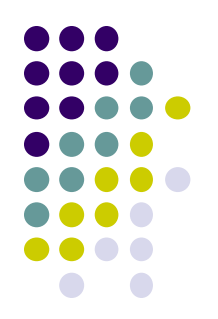

- **Solution:** Progress through frame buffer scan line by scan line, filling in appropriate portions of each line
- Filled portions defined by intersection of scan line and polygon edges
- Runs lying between edges inside P are filled

#### **Pseudocode:**

```
for(each scan Line L)
{
  Find intersections of L with all edges of P
  Sort the intersections by increasing x-value
  Fill pixel runs between all pairs of intersections
}
```
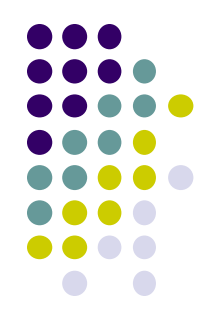

- **Example:** scan line y = 3 intersects 4 edges e3, e4, e5, e6
- Sort x values of intersections and fill runs in pairs
- **Note:** at each intersection, inside-outside (parity), or vice versa

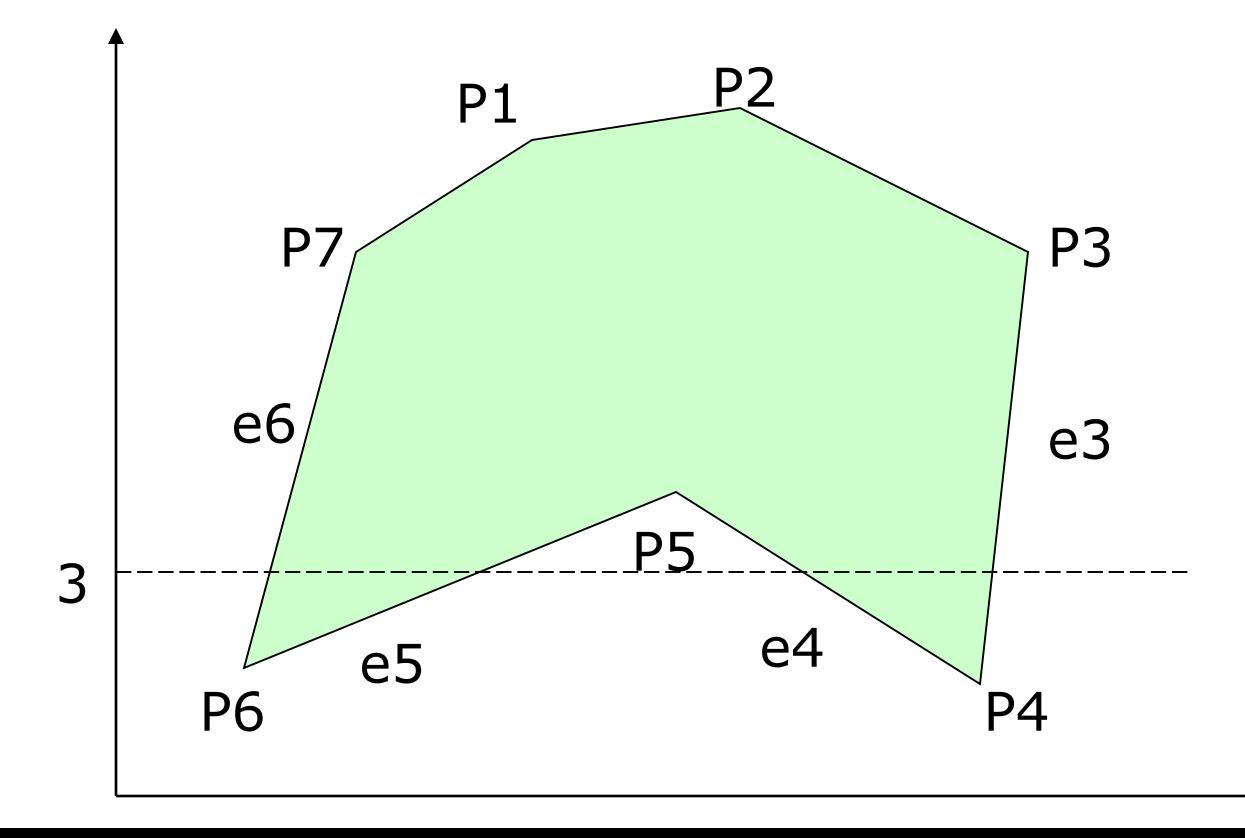

#### **Data Structure**

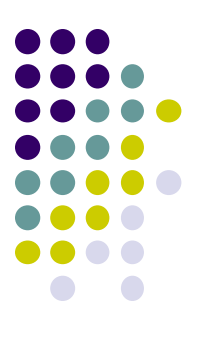

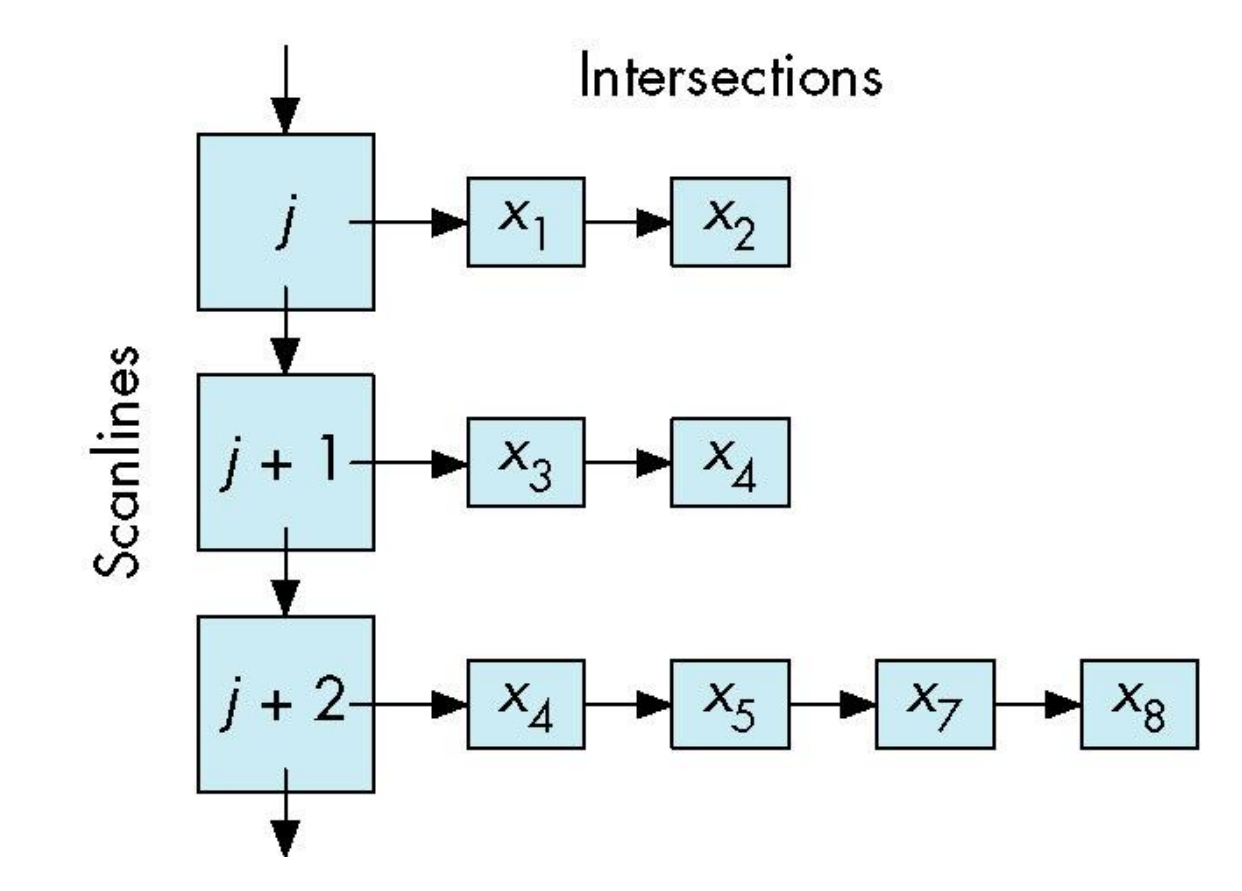

- **Problem:** What if two polygons A, B share an edge?
- Algorithm behavior could result in:
	- setting edge first in one color and the another
	- Drawing edge twice too bright
- **Make Rule:** when two polygons share edge, each polygon owns its left and bottom edges
- E.g. below draw shared edge with color of polygon **B**

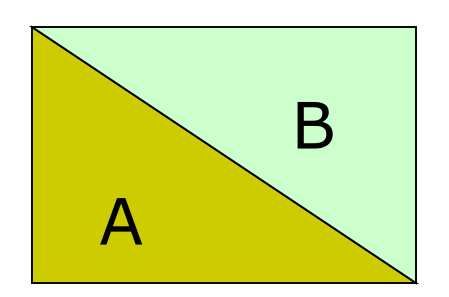

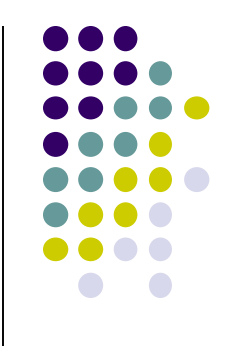

- **Problem:** How to handle cases where scan line intersects with polygon endpoints to avoid wrong parity?
- **Solution:** Discard intersections with horizontal edges and with upper endpoint of any edge

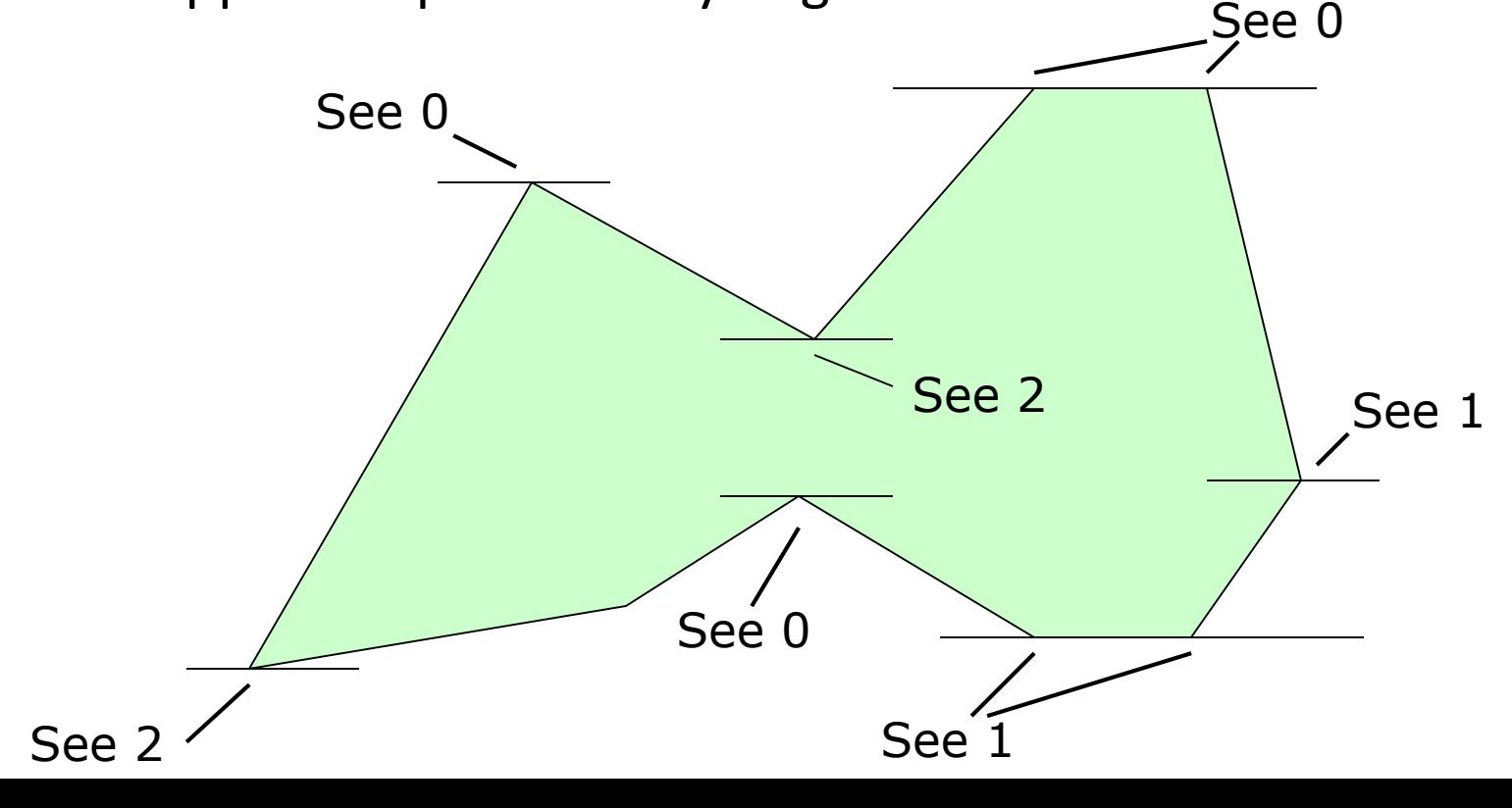

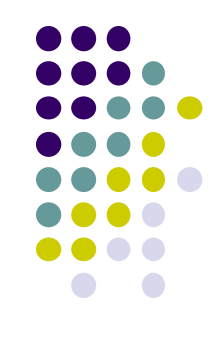

### **Antialiasing**

- Raster displays have pixels as rectangles
- Aliasing: Discrete nature of pixels introduces "jaggies"

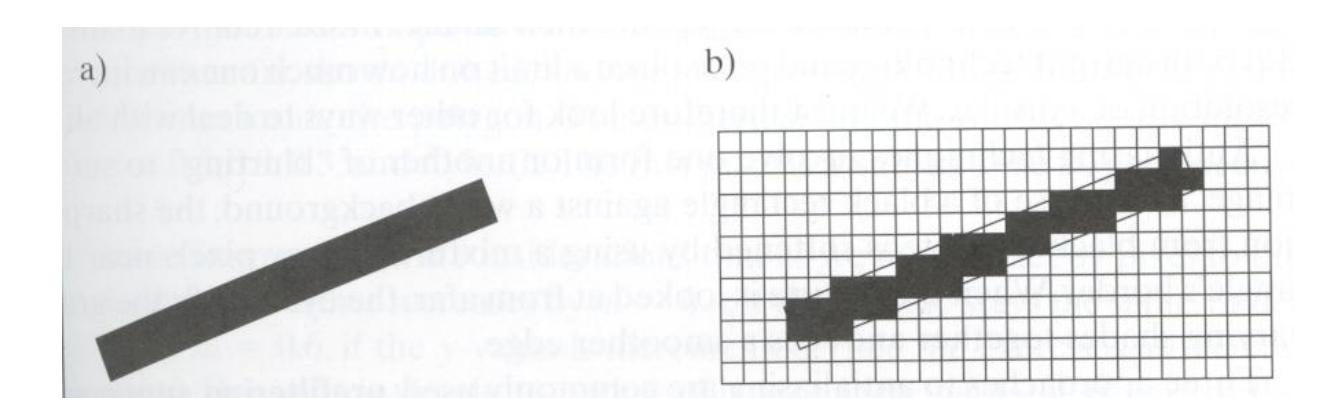

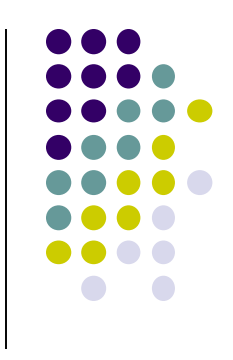

# **Antialiasing**

- Aliasing effects:
	- Distant objects may disappear entirely
	- Objects can blink on and off in animations
- Antialiasing techniques involve some form of blurring to reduce contrast, smoothen image
- Three antialiasing techniques:
	- Prefiltering
	- Postfiltering
	- Supersampling

## **Prefiltering**

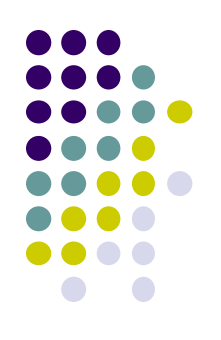

- Basic idea:
	- compute area of polygon coverage
	- use proportional intensity value
- Example: if polygon covers ¼ of the pixel
	- Pixel color =  $\frac{1}{4}$  polygon color +  $\frac{3}{4}$  adjacent region color
- Cons: computing polygon coverage can be time consuming

### **Supersampling**

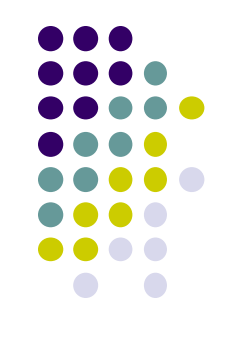

- Assumes we can compute color of any location (x,y) on screen
- Sample (x,y) in fractional (e.g. ½) increments, average samples
- Example: Double sampling = increments of  $\frac{1}{2}$  = 9 color values averaged for each pixel

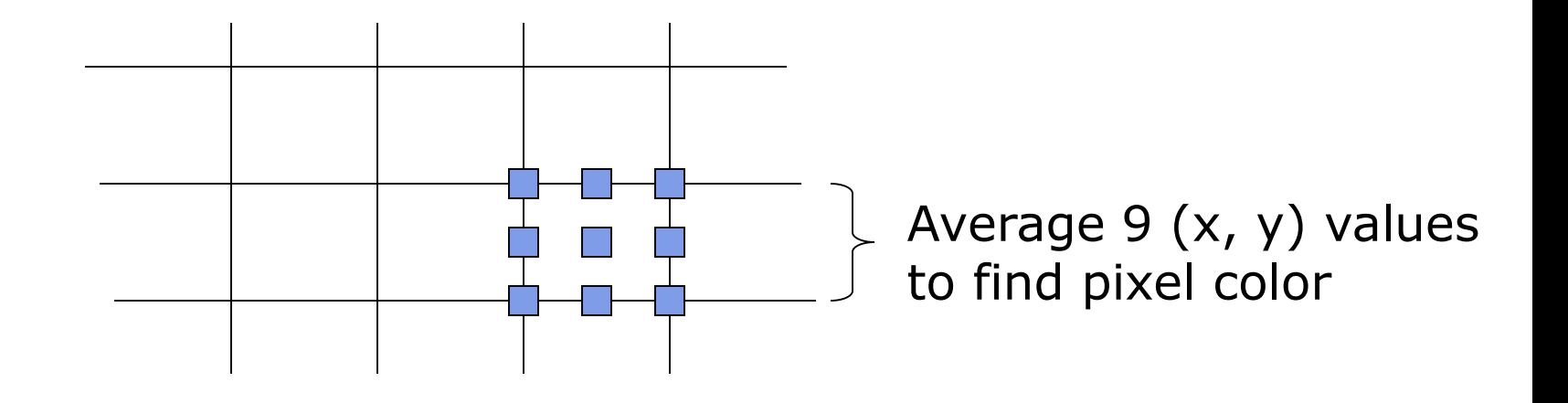

### **Postfiltering**

- Supersampling weights all samples equally
- Post-filtering: use unequal weighting of samples
- Compute pixel value as weighted average
- Samples close to pixel center given more weight

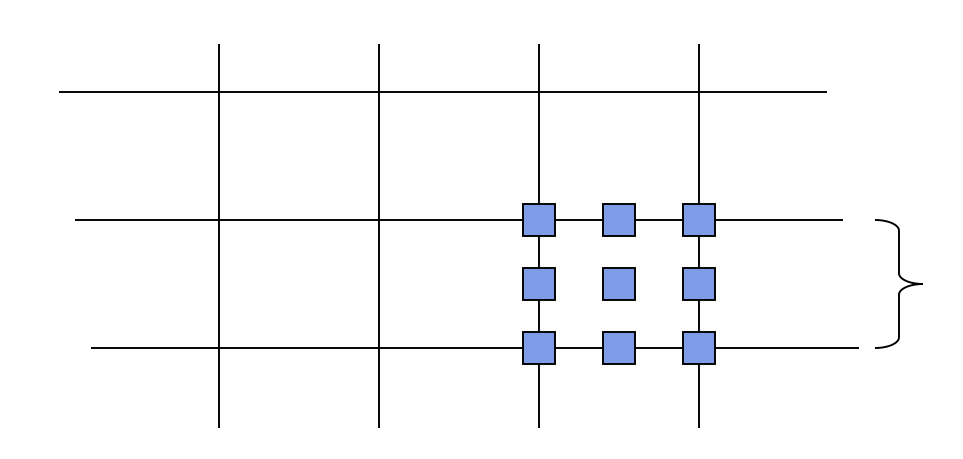

#### **Sample weighting**

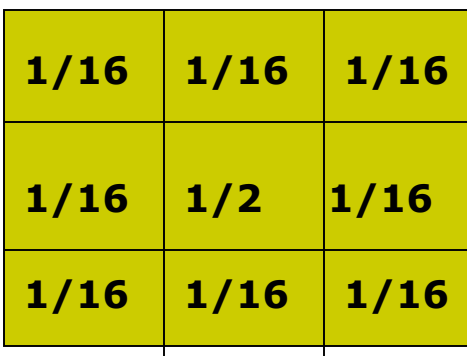

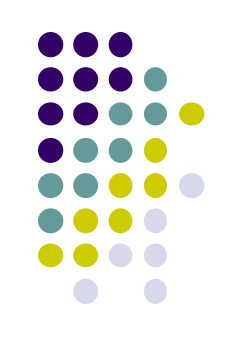

# **Antialiasing in OpenGL**

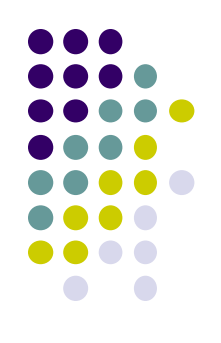

- **Many alternatives**
- Simplest: accumulation buffer
- **Accumulation buffer:** extra storage, similar to frame buffer
- Samples are accumulated
- When all slightly perturbed samples are done, copy results to frame buffer and draw

### **Antialiasing in OpenGL**

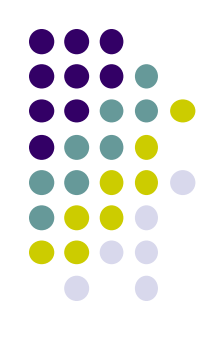

- **•** First initialize:
	- **glutInitDisplayMode(GLUT\_SINGLE | GLUT\_RGB | GLUT\_ACCUM | GLUT\_DEPTH);**
- Zero out accumulation buffer
	- **glClear(GLUT\_ACCUM\_BUFFER\_BIT);**
- Add samples to accumulation buffer using
	- **glAccum( )**

# **Antialiasing in OpenGL**

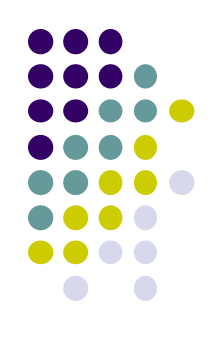

- **Sample code**
- jitter[] stores randomized slight displacements of camera,
- factor, f controls amount of overall sliding

```
glClear(GL_ACCUM_BUFFER_BIT);
for(int i=0;i < 8; i++)
{
  cam.slide(f*jitter[i].x, f*jitter[i].y, 0);
  display( );
  glAccum(GL_ACCUM, 1/8.0);
}
glAccum(GL_RETURN, 1.0);
                                          jitter.h
                                          -0.3348, 0.4353
                                          0.2864, -0.3934
```
……

### **References**

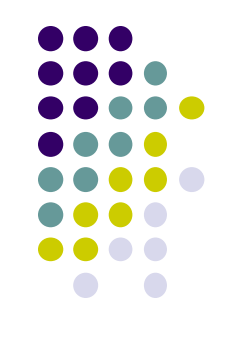

- Angel and Shreiner, Interactive Computer Graphics, 6 th edition
- Hill and Kelley, Computer Graphics using OpenGL, 3rd edition, Chapter 9